# Lecture 13: Classification

#### Announcements

- **Reading** 
	- Chapter 24
	- Section 5.3.2 (list comprehension)
- Course evaluations
	- Online evaluation now through noon on Friday, December 16

### Supervised Learning

#### **Regression**

- Predict a real number associated with a feature vector
- E.g., use linear regression to fit a curve to data

#### *Classification*

 ◦ Predict a discrete value (label) associated with a feature vector

# An Example (similar to earlier lecture)

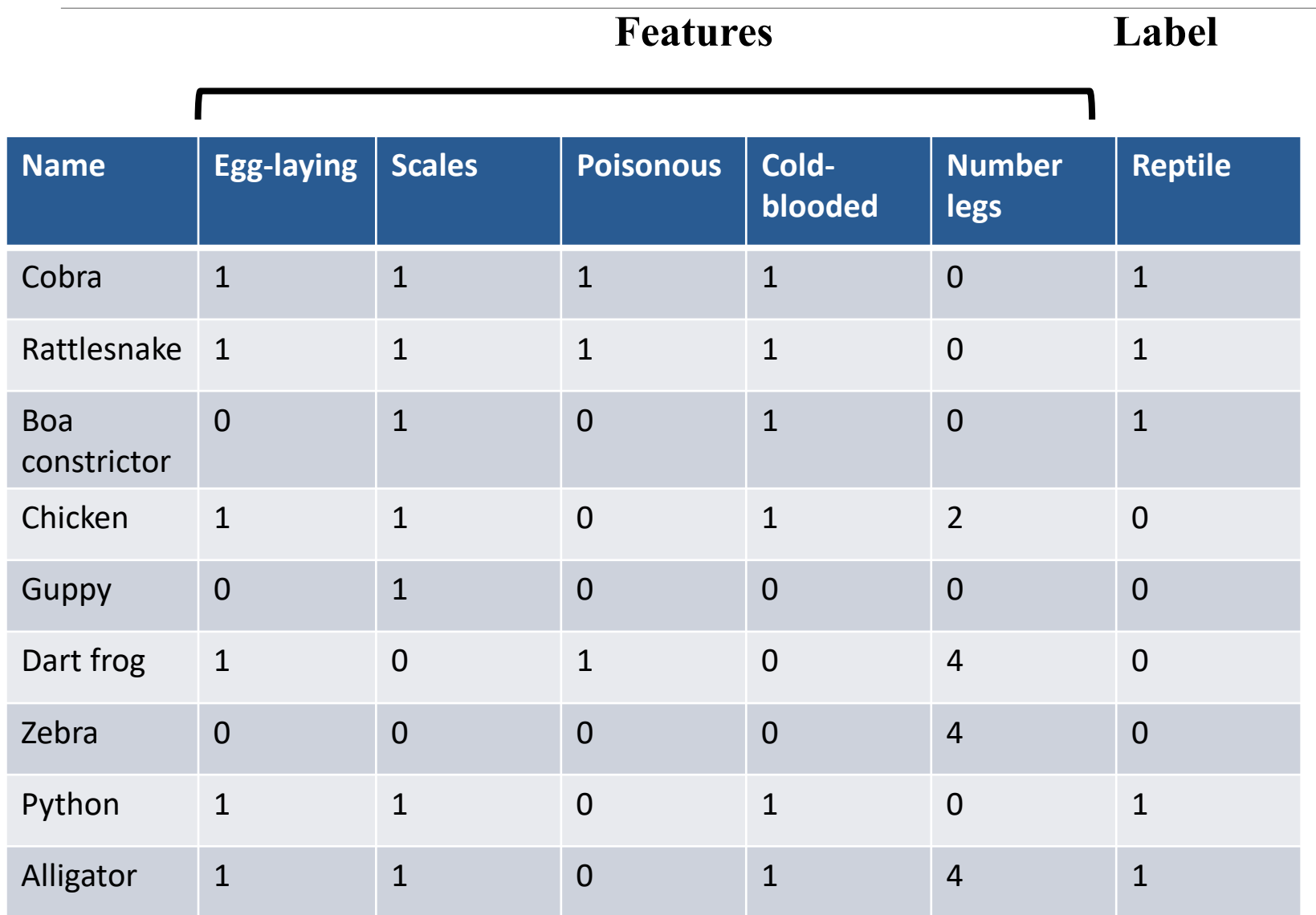

#### Distance Matrix

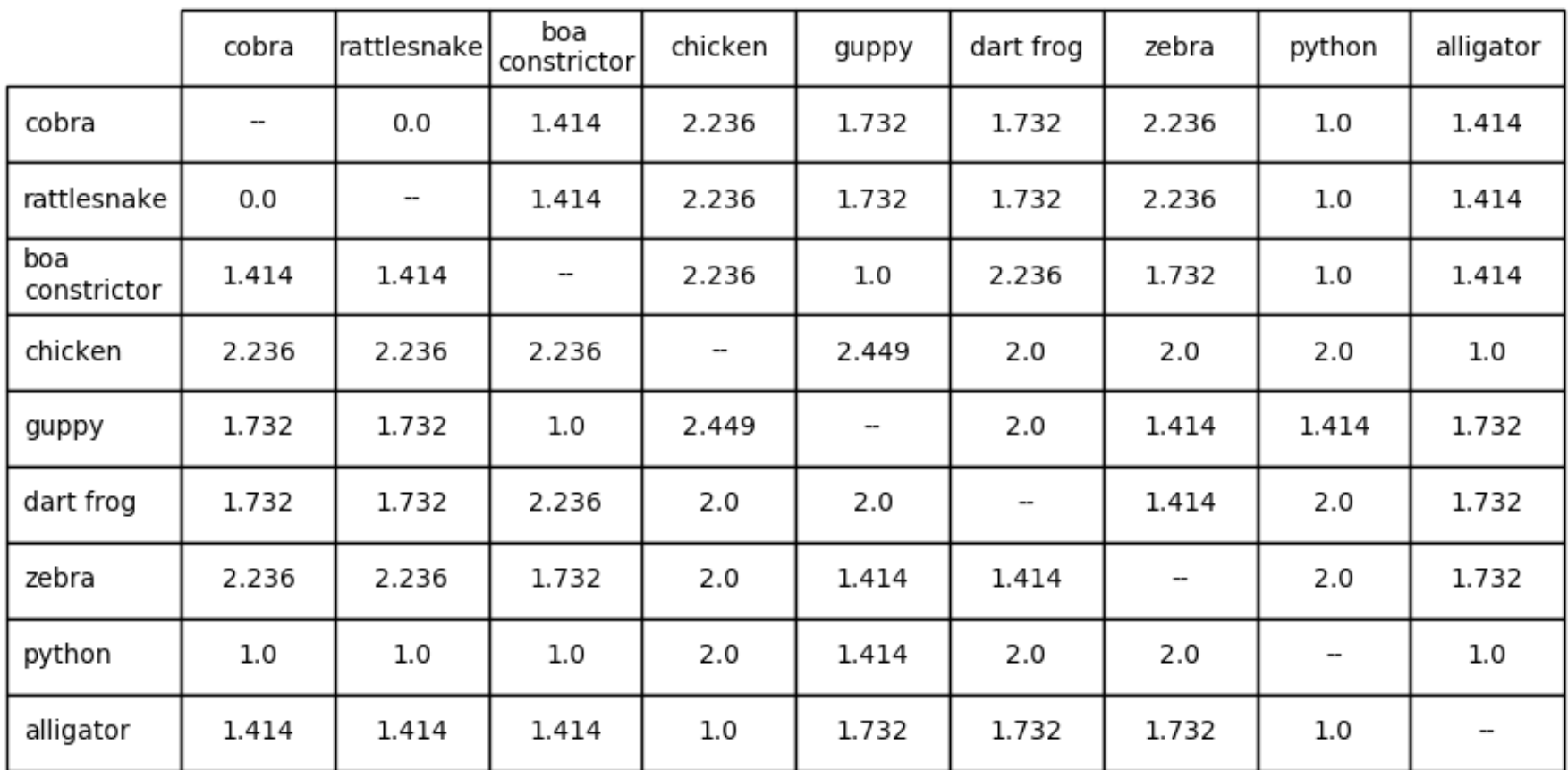

#### Code for producing this table posted

### Using Distance Matrix for Classification

- Simplest approach is probably nearest neighbor
- **Remember training data**
- When predicting the label of a new example
	- Find the nearest example in the training data
	- Predict the label associated with that example

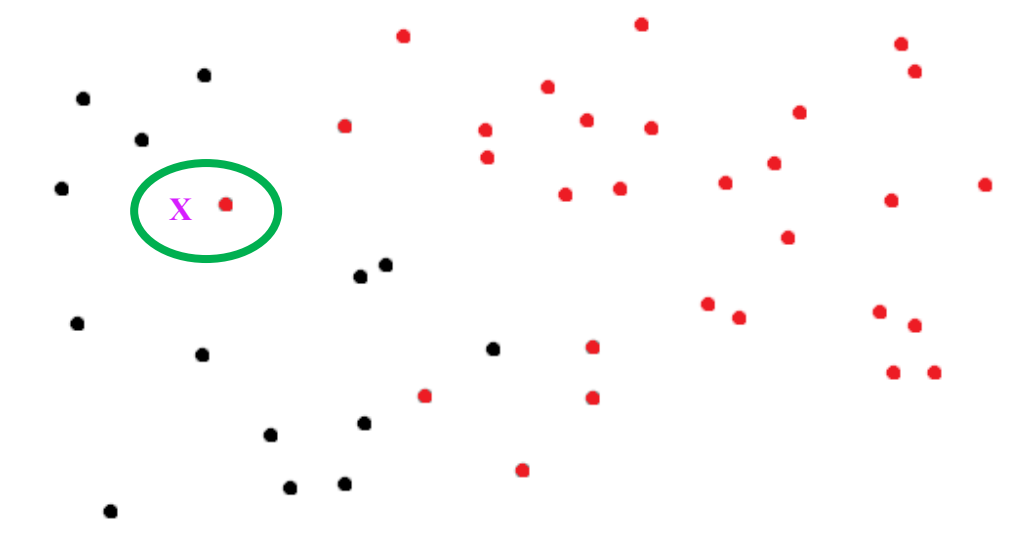

#### Distance Matrix

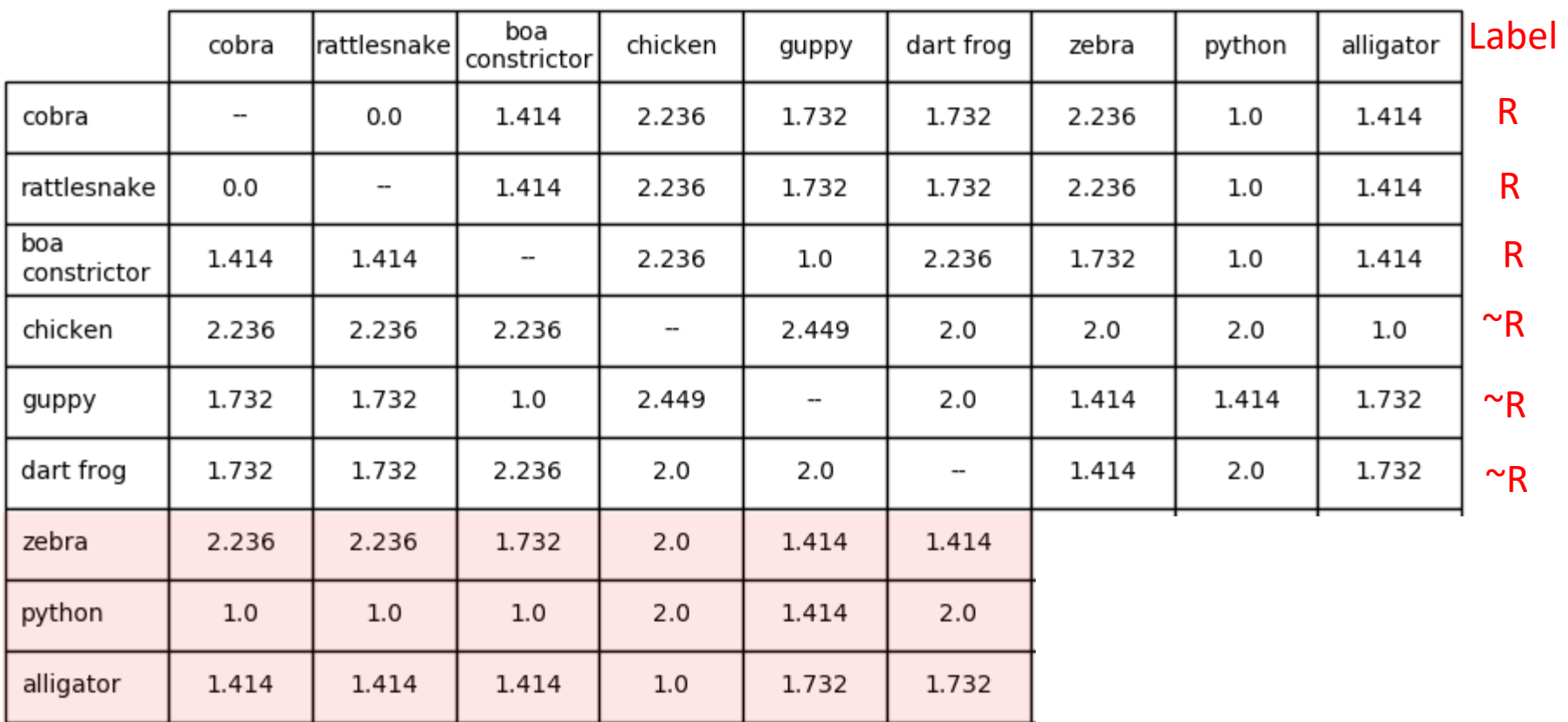

#### An Example

 $0.00000000000000$ / \ \ \ / 1 | / *]* 1 | / *) |* | 22222222222223 33333333333333 4 4 4 4 7 4 4 4 4 4 4 4 4 4 4 4 4  $555555$   $555555$ 66666666666666 11717171111711 8 8 8 8 8 8 8 8 8 9 8 8 8 8 8 999999998999999

# K-nearest Neighbors

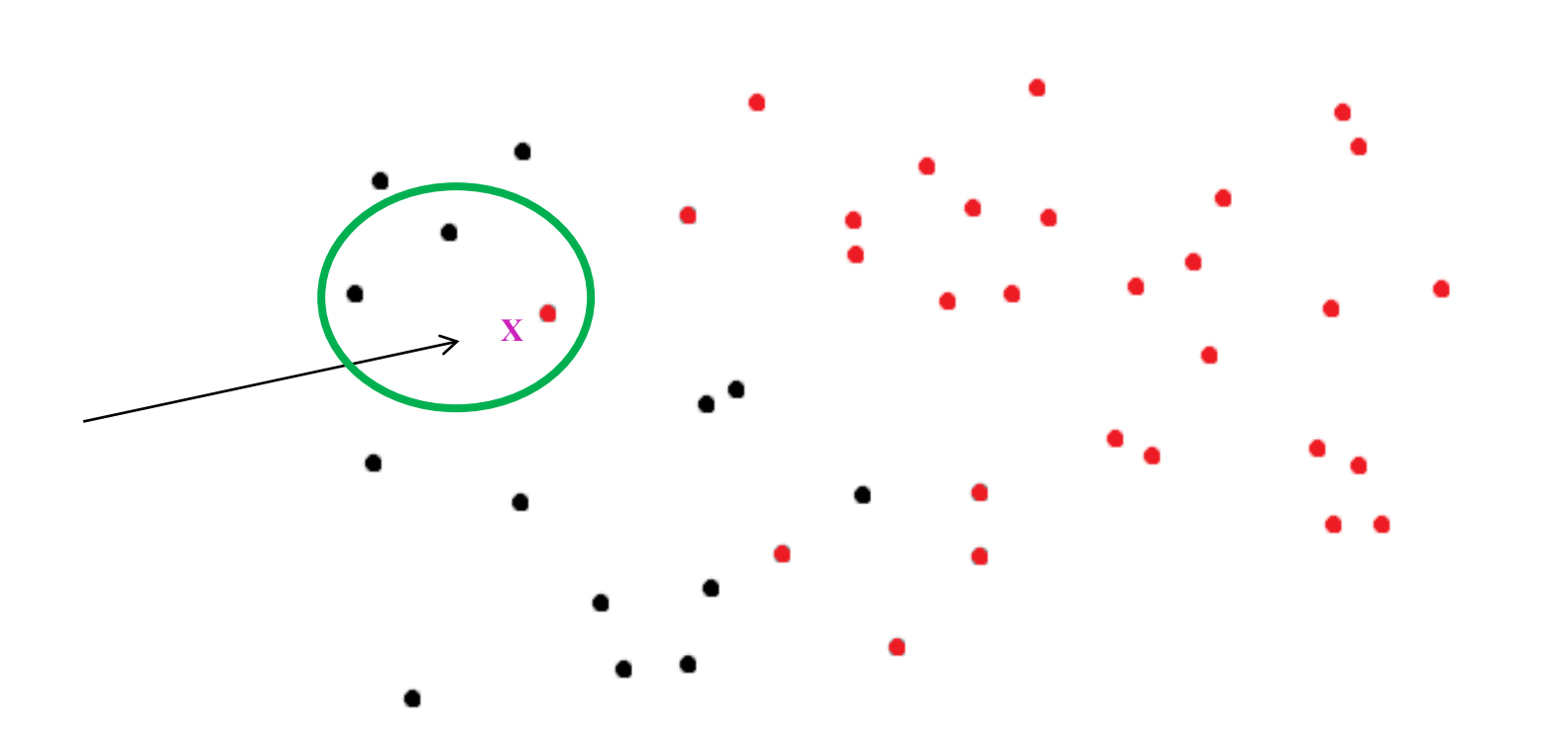

An Example

 ( )  $7$  1  $7$   $7$   $1$  )  $7$   $1$   $1$   $555555$ 8 8 8 8 8 8 8 8 8 9 8 8 8 8 8 

### Advantages and Disadvantages of KNN

#### **Advantages**

- Learning fast, no explicit training
- No theory required
- Easy to explain method and results
- **Disadvantages** 
	- ◦ Memory intensive and predictions can take a long time
		- Are better algorithms than brute force
	- No model to shed light on process that generated data

### The Titanic Disaster

 RMS Titanic sank in the North Atlantic the morning of 1,300 passengers aboard, 812 died. (703 of 918 crew 15 April 1912, after colliding with an iceberg. Of the members died.)

- Database of 1046 passengers
	- Cabin class
		- 1st, 2nd, 3rd
	- Age
	- Gender

#### Is Accuracy Enough

**If we predict "died", accuracy will be >62% or** passenger and >76% for crew members

Consider a disease that occurs in 0.1% of population ◦ Predicting disease-free has an accuracy of 0.999

#### Other Metrics

true positive  $sensitivity =$  $true$  positive + false negative true negative  $specificity = \frac{c}{true \ negative + false \ positive}$ true positive positive predictive value  $=$   $\longrightarrow$  $true$  positive + false positive *true negative* negative predictive value  $=$   $\frac{\ }{\ }$  $true$  negative + false negative  $sensitivity = recall$  $specificity = precision$ 

#### Testing Methodology Matters

Leave-one-out

Repeated random subsampling

#### Leave-one-out

def leaveOneOut(examples, method, toPrint = True): truePos, falsePos, trueNeg, falseNeg =  $0$ ,  $0$ ,  $0$ ,  $0$ for  $i$  in range(len(examples)):  $testCase = examples[i]$ trainingData =  $examples[0:i] + examples[i+1:]$  $results = method(trainingData, [testCase])$  $truePos += results[0]$  $falsePos += results[1]$  $trueNeg += results[2]$  $falseNeg += results[3]$ if toPrint:

getStats(truePos, falsePos, trueNeg, falseNeg) return truePos, falsePos, trueNeg, falseNeg

### Repeated Random Subsampling

```
def split80_20(examples):
    sampleIndices = random.shape(len(examples)),len(examples) // 5)trainingSet, testSet = \lceil \cdot \rceil, \lceil \cdot \rceilfor i in range(len(examples)):
         if i in sampleIndices:
             testSet.append(examples[i])
         else:
             trainingset.append(examples[i])return trainingSet, testSet
```
### Repeated Random Subsampling

```
def randomSplits(examples, method, numSplits, toPrint = True):
    truePos, falsePos, trueNeg, falseNeg = \theta, \theta, \theta, \thetarandom.seed(0)for t in range(numSplits):
        training Set, test Set = split80 20(examples)results = method(trainingSet, testSet)truePos += results[0]falsePos += results[1]trueNeg += results[2]
        falseNeg += results[3]getStats(truePos/numSplits, falsePos/numSplits,
             trueNeg/numSplits, falseNeg/numSplits, toPrint)
    return truePos/numSplits, falsePos/numSplits,\
             trueNeg/numSplits, falseNeg/numSplits
```
# Let's Try KNN

def KNearestClassify(training, testSet, label, k): """Assumes training & testSet lists of examples, k an int Predicts whether each example in testSet has label Returns number of true positives, false positives, true negatives, and false negatives"""

```
knn = lambda training, testSet:\
             KNearestClassify(training, testSet,
                               'Survived', 3)
```

```
numSplits = 10print('Average of', numSplits,
      '80/20 splits using KNN (k=3)')
truePos, falsePos, trueNeg, falseNeg =\
      randomSplits(examples, knn, numSplits)
```

```
print('Average of LOO testing using KNN (k=3)')
truePos, falsePos, trueNeg, falseNeg =\
      leaveOneOut(examples, knn)
```
#### **Results**

 Average of LOO testing using KNN (k=3) Average of 10 80/20 splits using KNN (k=3)  $Accuracy = 0.766$ Sensitivity = 0.67 Specificity = 0.836 Pos. Pred. Val. = 0.747  $Accuracy = 0.769$ Sensitivity = 0.663 Specificity = 0.842 Pos. Pred. Val. = 0.743

#### Considerably better than 62%

Not much difference between experiments

## Logistic Regression

**Analogous to linear regression** 

- Designed explicitly for predicting probability of an event
	- ◦ Dependent variable can only take on a finite set of values
		- Usually 0 or 1
- **Finds weights for each feature** 
	- ◦ Positive implies variable positively correlated with outcome
	- ◦ Negative implies variable negatively correlated with outcome
	- Absolute magnitude related to strength of the correlation
- Optimization problem a bit complex, key is use of a log function—won't make you look at it

#### Class LogisticRegression

#### import sklearn. linear\_model

fit(sequence of feature vectors, sequence of labels) Returns object of type LogisticRegression

coef\_ Returns weights of features predict proba(feature vector) Returns probabilities of labels

# Building a Model

```
def buildModel(examples, toPrint = True):
    featureVecs, labels = \lceil \cdot \rceil, \lceil \cdot \rceilfor e in examples:
         featureVecs.append(e.getFeatures())labels.append(e.getLabel())LogisticRegression = sklearn.linear_model.LogisticRegression
    model = LogisticRegression().fit(featureVecs, labels)if toPrint:
    return model
```
# Applying Model

```
def applyModel(model, testSet, label, prob = 0.5):
  \rightarrow testFeatureVecs = [e.getFeatures() for e in testSet]
    probs = model.predict proba(testFeatureVecs)
    truePos, falsePos, trueNeg, falseNeg = 0, 0, 0, 0for i in range(len(probs)):
        if probs[i][1] > prob:
            if testSet[i].getLabel() == label:truePos += 1P se:
                falsePos += 1else:
            if testSet[i].getLabel() != label:trueNeg += 1else:
                falseNeg += 1return truePos, falsePos, trueNeg, falseNeg
```
#### List Comprehension

expr **for** id **in** L

 Creates a list by evaluating expr len(L) times with id in expr replaced by each element of L

```
L = [x*x for x in range(10)]print(L)L = [x*x for x in range(10) if x<sup>2</sup> == 0]print(L)
```
# Applying Model

```
def applyModel(model, testSet, label, prob = 0.5):
    testFeatureVecs = [e.getFeatures() for e in testSet]probs = model.predict\_proba(testFeatureVecs)truePos, falsePos, trueNeg, falseNeg = 0, 0, 0, 0for i in range(len(probs)):
        if probs[i][1] > prob:
            if testSet[i].getLabel() == label:
                truePos += 1else:
                falsePos += 1else:
            if testSet[i].getLabel() != label:
                trueNeq += 1else:
                falseNeg += 1return truePos, falsePos, trueNeg, falseNeg
```
#### Putting It Together

```
def \text{lr}(trainingData, testData, prob = 0.5):
    model = buildModel(trainingData, False)results = applyModel(model, testData, 'Survived', prob)
    return results
```

```
numSplits = 10print('Average of', numSplits, '80/20 splits LR')
truePos, falsePos, trueNeg, falseNeg =\
     divide80_20(examples, lr, numSplits)
```

```
print ('Average of LOO testing using LR')
truePos, falsePos, trueNeg, falseNeg =\
      leaveOneOut(examples, lr)
```
#### **Results**

Average of 10 80/20 splits LR Accuracy = 0.804 Sensitivity = 0.719 Specificity = 0.859 Pos. Pred. Val. = 0.767

 Average of LOO testing using LR  $Accuracy = 0.786$ Sensitivity = 0.705 Specificity = 0.842 Pos. Pred. Val. = 0.754

#### Compare to KNN Results

 Average of 10 80/20 splits using KNN (k=3) Average of LOO testing using KNN (k=3)  $Accuracy = 0.744$ Sensitivity = 0.629 Specificity = 0.829 Pos. Pred. Val. = 0.728  $Accuracy = 0.769$ Sensitivity = 0.663 Specificity = 0.842 Pos. Pred. Val. = 0.743

 Average of 10 80/20 splits LR Average of LOO testing using LR  $Accuracy = 0.804$ Sensitivity = 0.719 Specificity = 0.859 Pos. Pred. Val. = 0.767  $Accuracy = 0.786$ Sensitivity = 0.705 Specificity = 0.842 Pos. Pred. Val. = 0.754

Performance not much difference Logistic regression slightly better

Also provides insight about variables

# Looking at Feature Weights

```
def buildModel(examples, toPrint = True):
    if toPrint:
        print('model.classes_ =', model.classes_ )for i in range(len(model.coef_)):
            print('For label', model.classes_[1])
            for j in range(len(model.coef_[0])):
                print(' ', Passenger.featureNames[j],
                       model.coeff.[0][j])return model
                              model.classes_ = ['Died' 'Survived'] 
buildModel(examples, True)
                              For label Survived 
                                C1 = 1.66761946545 
Be wary of reading too 
                                C2 = 0.460354552452much into the weights 
                                C3 = -0.50338282535Features are often 
                                age = -0.0314481062387 
  correlated 
                                male gender = -2.39514860929
```
# Changing the Cutoff

```
random.seed(0)training Set, test Set = split80 20(examples)
model = buildModel(trainingset, False)print('Try p = 0.1')truePos, falsePos, trueNeg, falseNeg = \langleapplyModel(model, testSet, 'Survived', 0.1)
getStats(truePos, falsePos, trueNeg, falseNeg)
print('Try p = 0.9')truePos, falsePos, trueNeg, falseNeg = \langleapplyModel(model, testSet, 'Survived', 0.9)
getStats(truePos, falsePos, trueNeg, falseNeg)
```

```
Try p = 0.1 Try p = 0.9Accuracy = 0.493 Accuracy = 0.656
Sensitivity = 0.976 Sensitivity = 0.176
Specificity = 0.161 Specificity = 0.984
Pos. Pred. Val. = 0.444 Pos. Pred. Val. = 0.882
```
### ROC (Receiver Operating Characteristic)

```
def buildROC(trainingSet, testSet, title, plot = True):
    model = buildModel(trainingSet, True)xVals, yVals = [], []p = 0.0while p \le 1.0:
        truePos, falsePos, trueNeg, falseNeg =\
                               applyModel(model, testSet,
                               'Survived', p)
        xVals.append(1.0 - specificity(trueNeg, falsePos))yVals.append(sensitivity(truePos, falseNeg))
        p == 0.01auroc = sklearn.metrics.auc(xVals, yVals, True)
    if plot:
    return auroc
```
#### **Output**

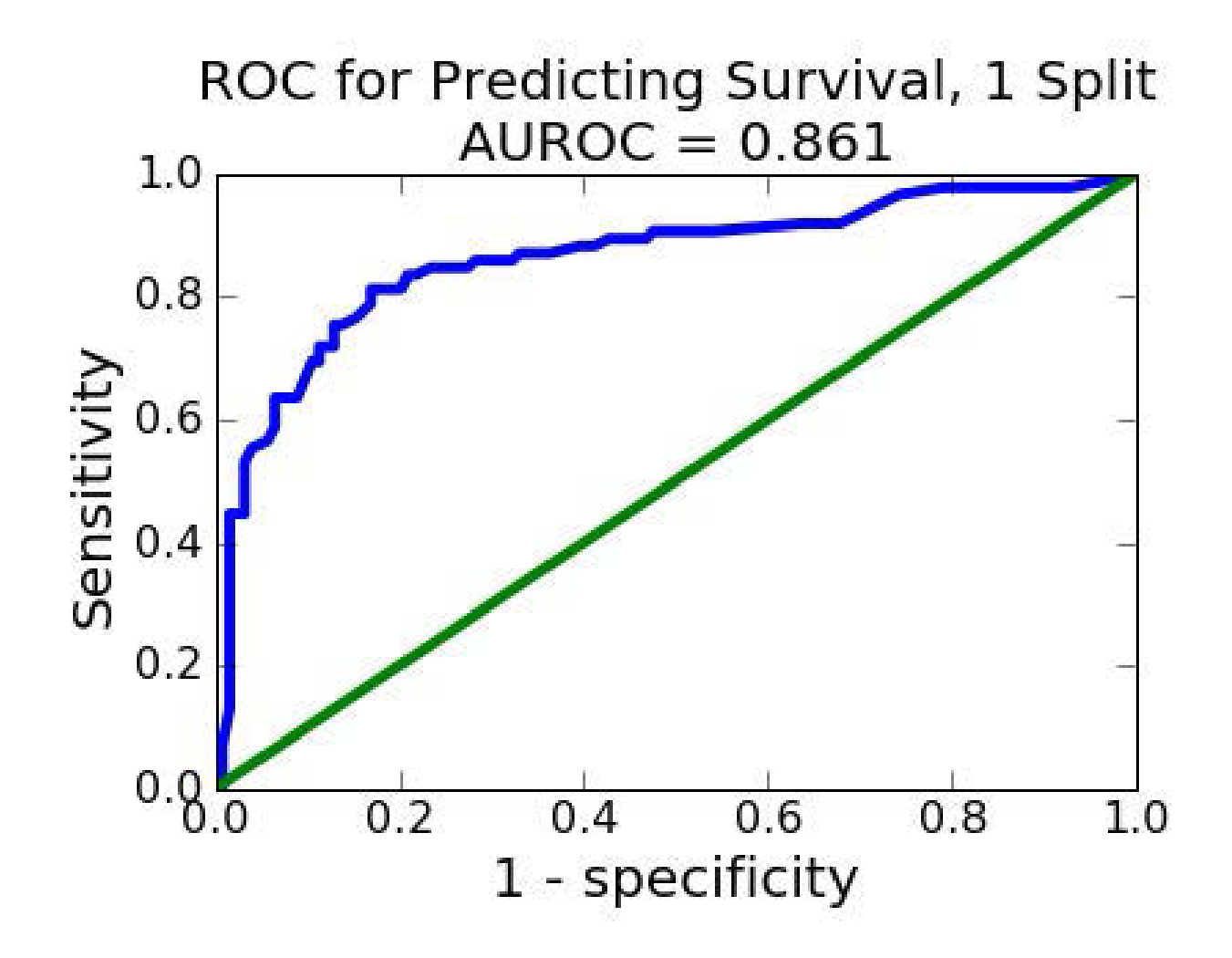

MIT OpenCourseWare <https://ocw.mit.edu>

6.0002 Introduction to Computational Thinking and Data Science Fall 2016

For information about citing these materials or our Terms of Use, visit: [https://ocw.mit.edu/terms.](https://ocw.mit.edu/terms)